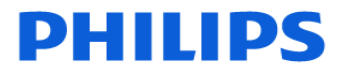

### **Ultrasound**

# **URGENT – Notification de sécurité produit Échographe Philips EPIQ 7**

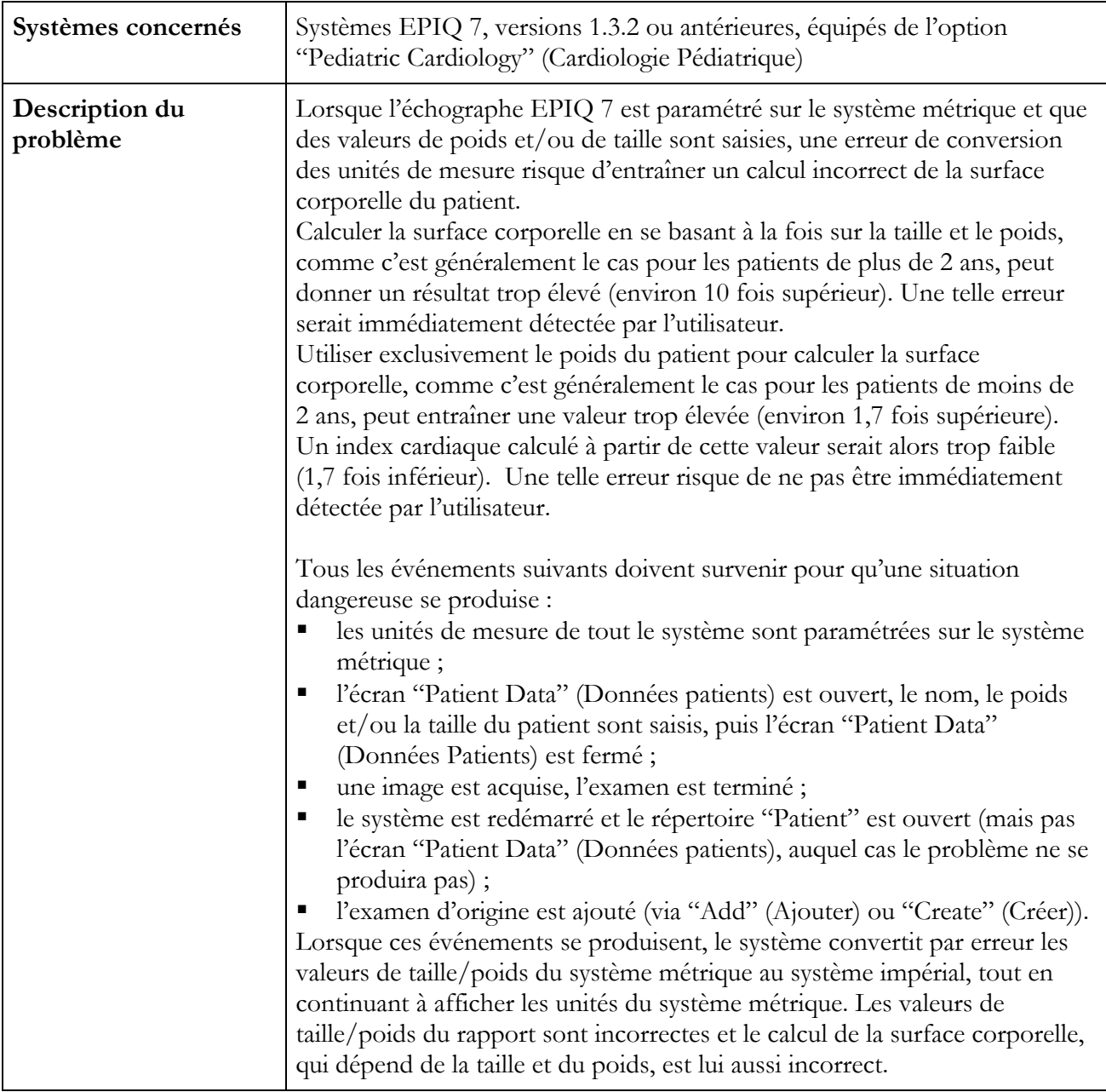

# **PHILIPS**

#### **Ultrasound**

# **URGENT – Notification de sécurité produit Échographe Philips EPIQ 7**

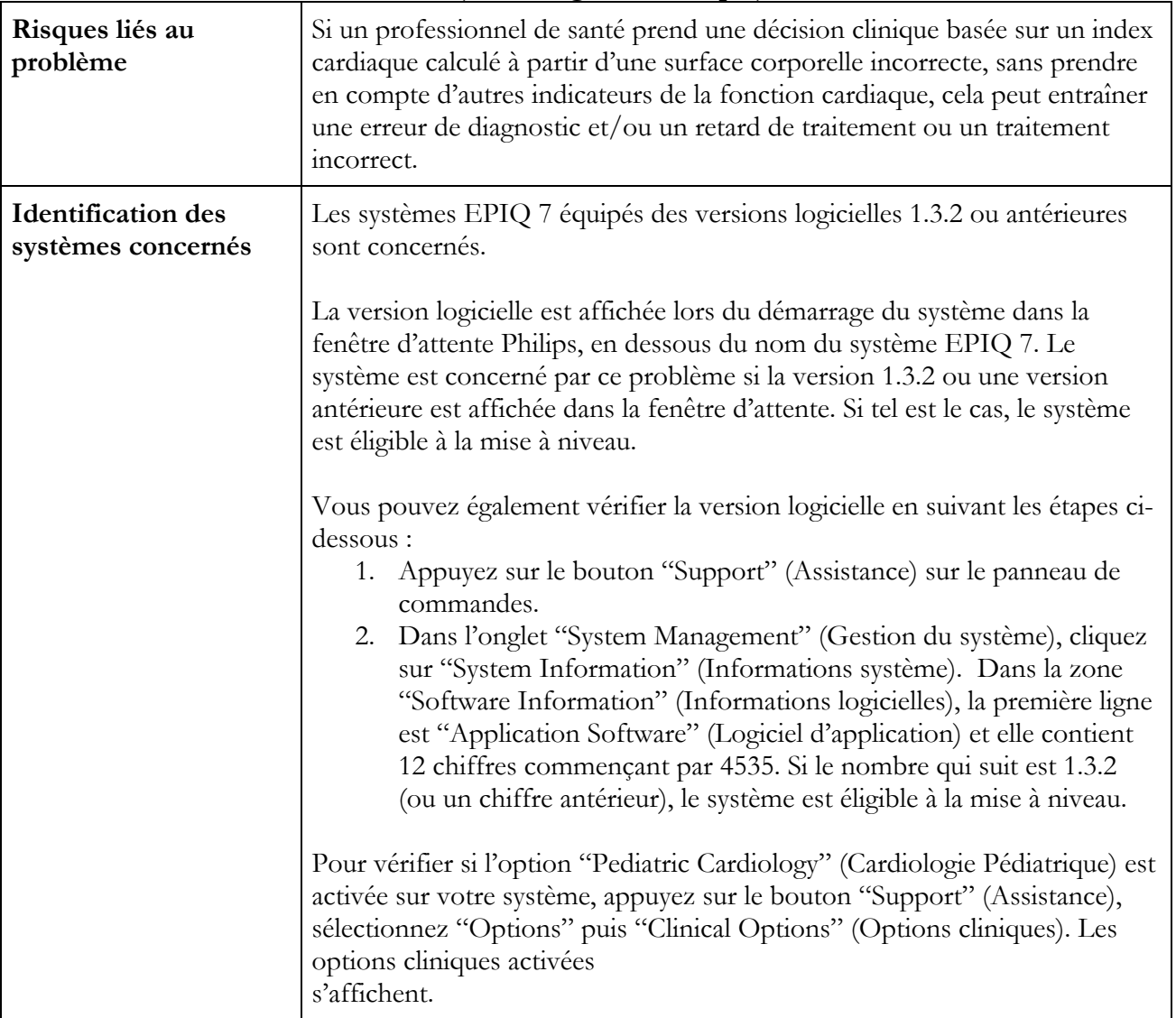

# **PHILIPS**

#### **Ultrasound**

# **URGENT – Notification de sécurité produit Échographe Philips EPIQ 7**

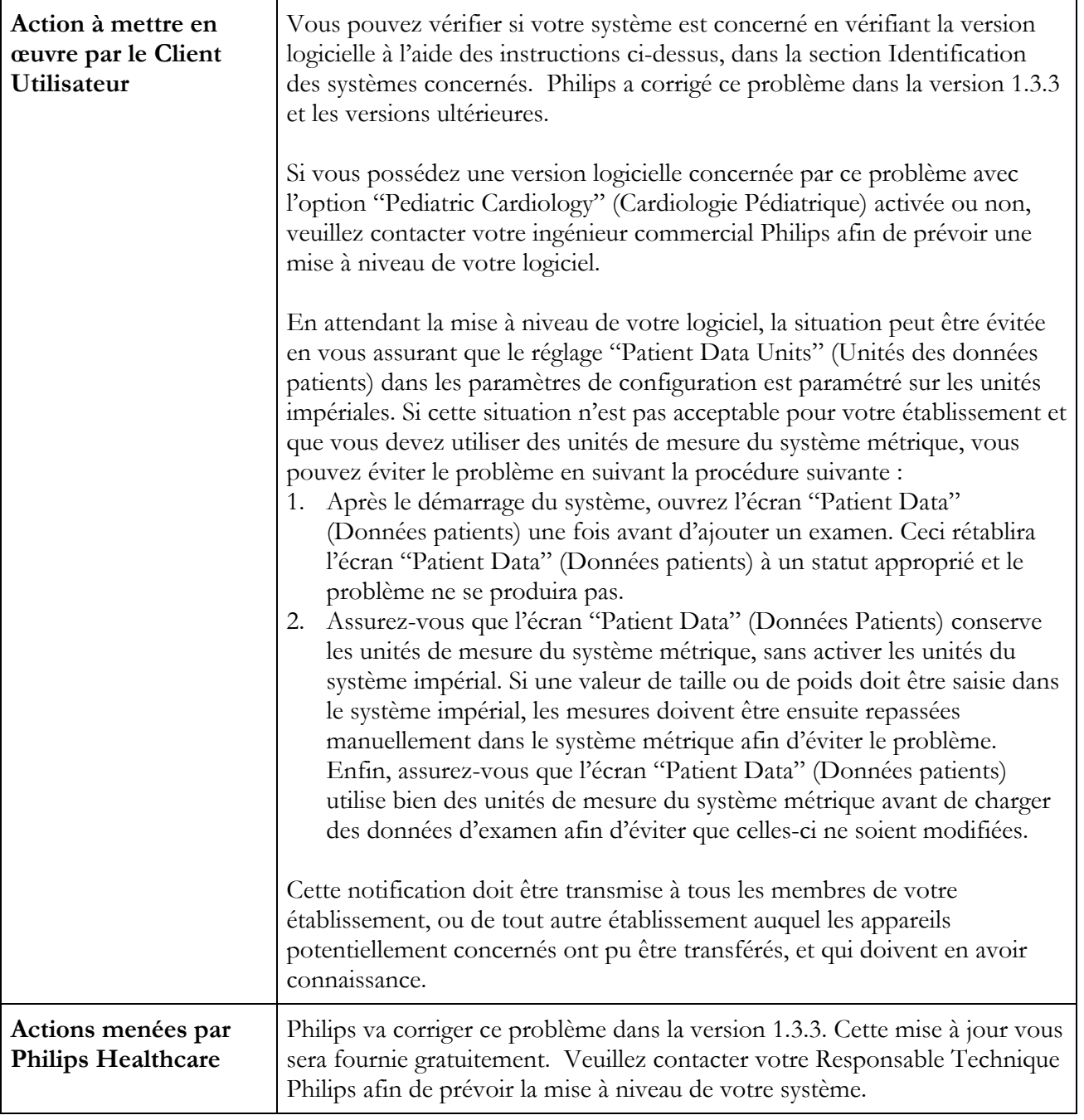

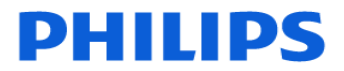

### **Ultrasound**

## **URGENT – Notification de sécurité produit Échographe Philips EPIQ 7**

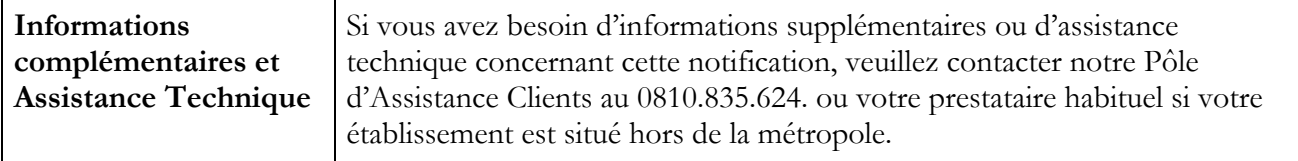